## **Controlling BEYOND from a phone or tablet**

**Video description:** This video shows you how you can use BEYOND through a mobile device.

[Return to Tutorial videos](https://wiki.pangolin.com/doku.php?id=beyond:video)

From: <https://wiki.pangolin.com/>- **Complete Help Docs**

Permanent link: **[https://wiki.pangolin.com/doku.php?id=beyond:video:controlling\\_beyond\\_from\\_a\\_smart\\_phone\\_or\\_tablet](https://wiki.pangolin.com/doku.php?id=beyond:video:controlling_beyond_from_a_smart_phone_or_tablet)**

Last update: **2023/06/19 15:59**

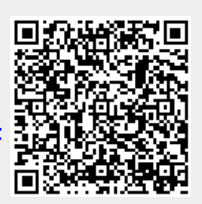